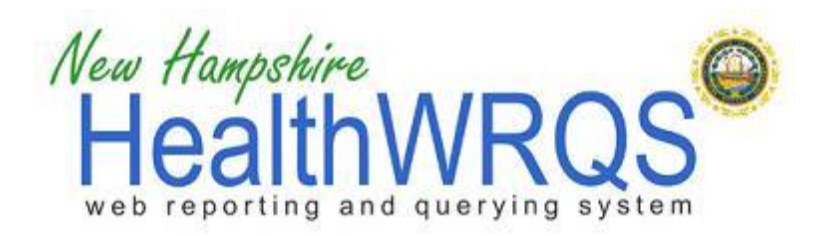

# **Youth Risk Behavioral Surveillance (YRBS) System Report Module User's Guide**

## **YRBS Overview**

The Youth Risk Behavior Surveillance System (YRBSS) includes survey data from multiple national surveys which monitor health behavior indicators among youth and young adults. These indicators include information on behaviors resulting in unintentional injuries and violence, sexual behaviors which contribute to unintended pregnancy and sexually transmitted diseases, alcohol and other drug use, tobacco use, dietary behaviors and physical activity. YRBSS also measures the prevalence of obesity and asthma among this population.

YRBSS specifically includes a national school-based survey, the Youth Risk Behavior Survey or YRBS, conducted by CDC and state, territorial, tribal, and local surveys conducted by state, territorial, and local education and health agencies and tribal governments [\(http://www.cdc.gov/HealthyYouth/yrbs/index.htm\)](http://www.cdc.gov/HealthyYouth/yrbs/index.htm).

The YRBS is funded and coordinated nationally by the Centers for Disease Control and Prevention. More information about the YRBS nationally is available at [http://www.cdc.gov/HealthyYouth/yrbs/index.htm.](http://www.cdc.gov/HealthyYouth/yrbs/index.htm)

In NH, the YRBS is conducted by the New Hampshire Department of Education. More information about the state level YRBS for NH is available at [http://www.education.nh.gov/instruction/school\\_health/hiv\\_data.htm.](http://www.education.nh.gov/instruction/school_health/hiv_data.htm)

The availability of data is outlined in the appendices of this guide (in separate documents):

[Appendix 1. Table of reports by category, question,](http://www.nhhealthwrqs.org/Documentation/YRBS%20Code%20Book.pdf) type of response and number of responses

[Appendix 2. Table of reports by category, question and year\(s\) with responses](http://www.nhhealthwrqs.org/Documentation/YRBS%20Question%20History.pdf)

## **NH HealthWRQS YRBS Module Step-by-Step Instructions**

Currently, users can only generate single reports in the YRBS module.

#### **Single Report Generation Example**

**Step 1.** Select year(s) of data. Users can generate reports by individual year(s) or combined years.

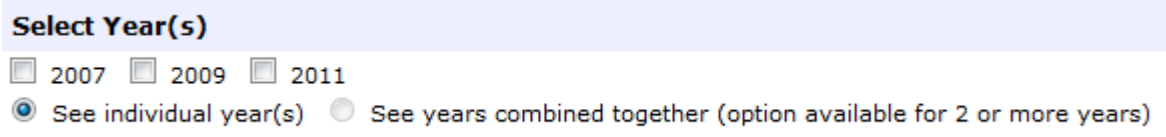

**Step 2.** Select report type. For single reports, select topic category and survey question.

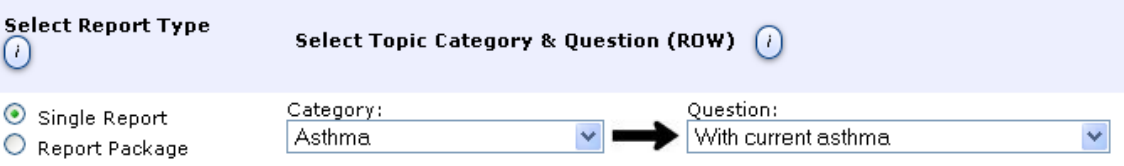

**Step 3. (Optional).** Select topic category and survey question for comparison.

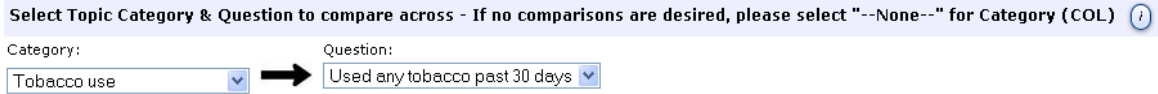

**Step 4. (Optional).** Select "GROUPBY". If you wish to view separate reports for additional topic categories, please select one or more of the category/question/responses.

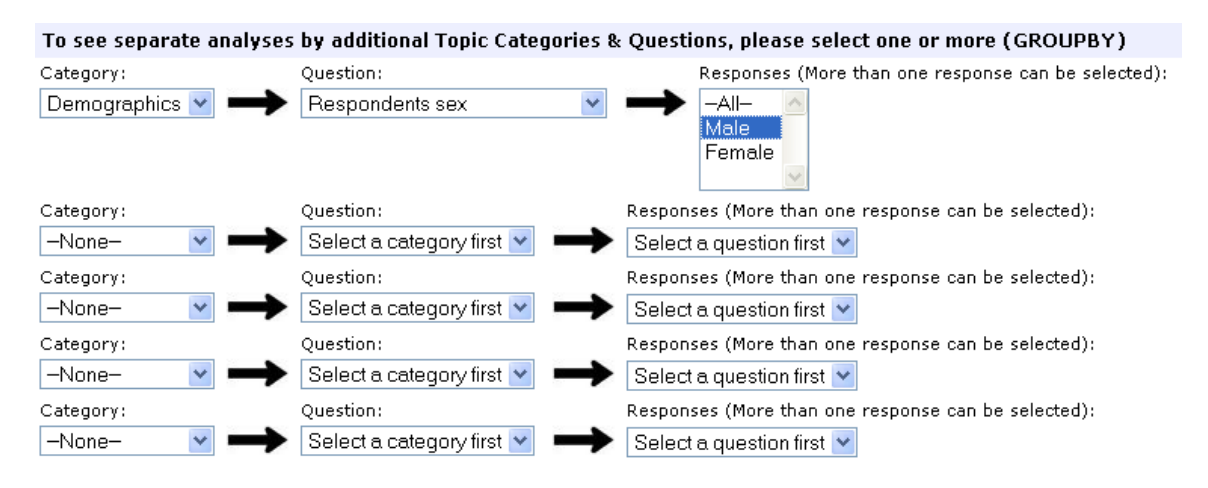

**Step 5.** Click submit. Below is an example of all of the steps described above in a consolidated view.

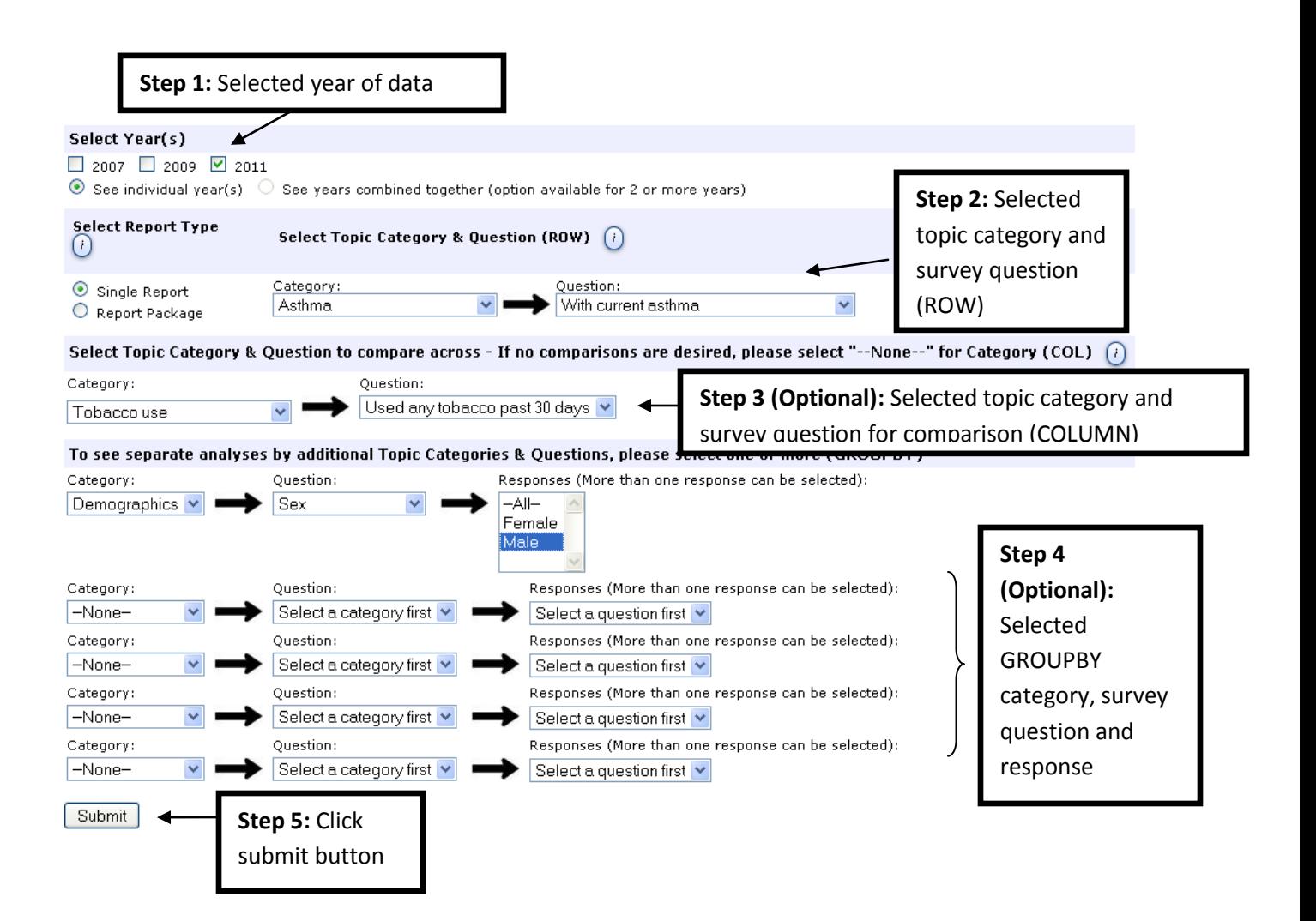

**Step 6.** Choose a format to view report. Users have the ability to view report as a PDF or an Excel spreadsheet.

Your report(s) have been generated and may be viewed or downloaded using the link(s) below.

- · /NHHEALTHWRQS/YRBS/YRBS\_Report\_2564\_fKoGDMIQE9.pdf
- · /NHHEALTHWRQS/YRBS/YRBS\_Report\_2564\_fKoGDMIQE9.xls

**Step 7:** Interpretation of YRBS report. The example report below was generated based off of the criteria selected in the steps above. Each of the criteria selected, as well as an interpretation of the report, are detailed below.

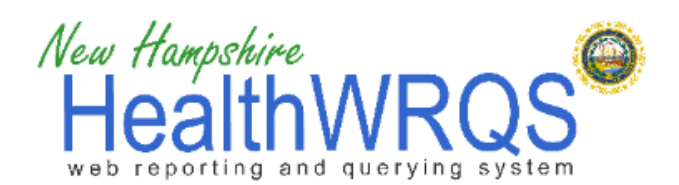

# **NH YRBS Web Reporting and Query Module**

Measurement Year 2011

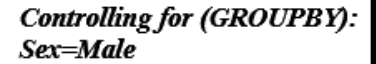

**Step 3: Selected topic category and** survey question for comparison (COL) **Step 1:** Selected Year

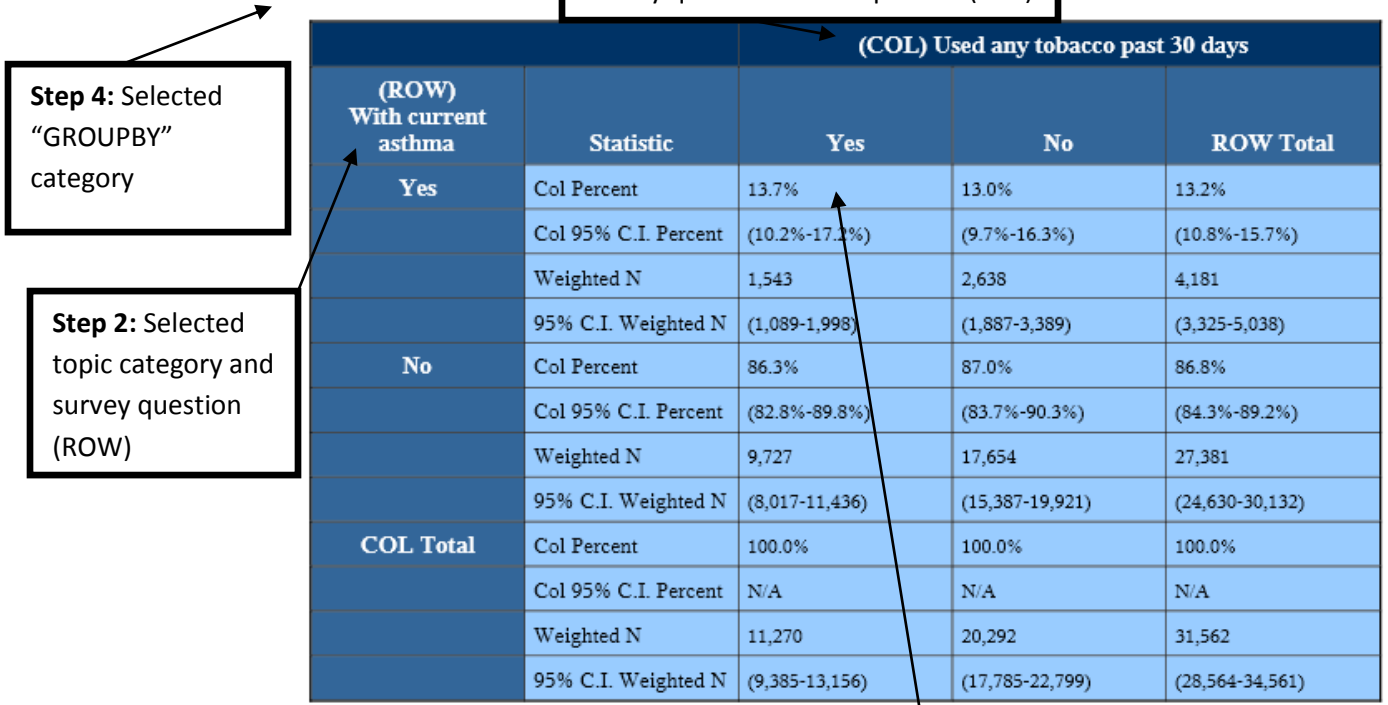

**Interpretation: 13.7% of males who used tobacco in the past 30 days also reported having asthma**

# **General Notes**

Respondents who answered "Don't know/Not sure" or "Refused" were typically excluded from analysis, unless otherwise noted.

Please note that the totals of the COLUMNS equal 100%. Interpret the tables accordingly. For example, 13.7% of males who used tobacco in the past 30 days also have asthma.

As noted by an asterisk (\*) on each of the YRBS reports, if the denominator sample size is less than 100, the estimate is suppressed, and not displayed in the report. Similarly, the estimate is suppressed if the width of the confidence interval exceeds 20 percentage points.